## SAP ABAP table CFF\_PHRE {Collaboration Folders - PHIO: Instances Physical Info: Out}

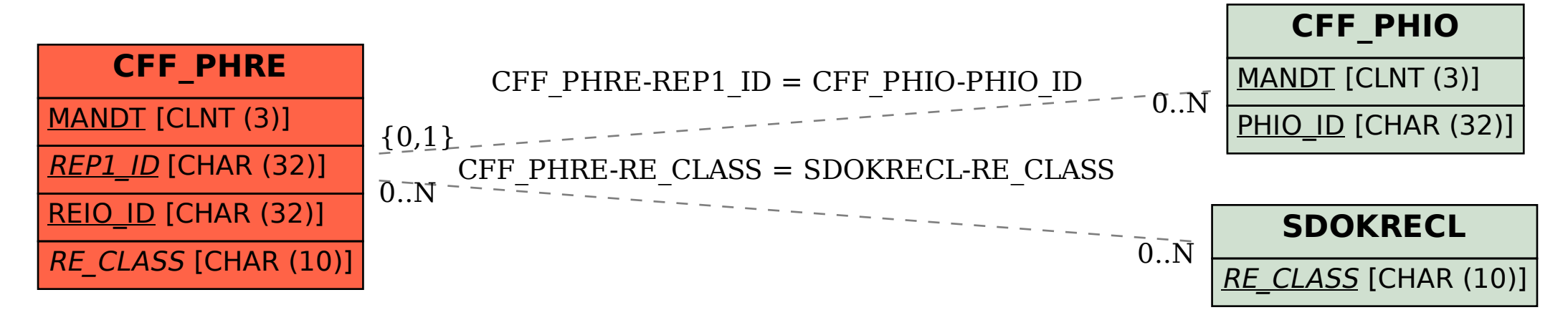